# TreeDiff Кряк License Key Full Скачать бесплатно For Windows

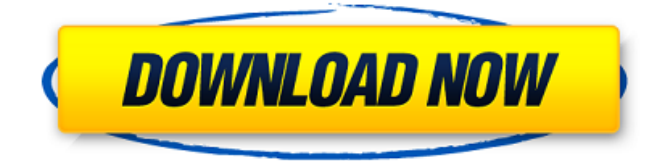

### **TreeDiff Crack + Product Key Full [32|64bit]**

Пользовательский интерфейс Приложение было разработано, чтобы вести себя как простой инструмент с текстовым интерфейсом, который поможет пользователю, предоставляя данные о текущей операции. выполняется. Переключить все/игнорировать пути к файлам Переключить все/игнорировать различия по пути к файлу Программа отображает все дерево каталогов, а также его файлы. Программа отображает корневое дерево каталогов, файлов и каталогов на левой панели дерева с файлами и каталогами на правой панели. Программа должна определить, работает ли она только с каталогами или только с файлами - при работе с каталогами пользователь может игнорировать каталоги. Добавлена кнопка помощи в пользовательский интерфейс В пользовательский интерфейс добавлена кнопка «Вернуться к предыдущему корню». Изменить максимальную длину пути к файлу, которую программа может хранить в файле конфигурации. В пользовательский интерфейс добавлена кнопка «Проверить файл конфигурации». Изменен цвет фона экрана на что-то более понятное. Изменено представление каталогов по умолчанию с древовидного представления на набор файлов, изображений и изображений с файлами. Добавлен ручной diff в пользовательский интерфейс В пользовательский интерфейс добавлена кнопка «Сравнить с предыдущей разницей». В пользовательский интерфейс добавлена кнопка «Сравнить с различиями». В пользовательский интерфейс добавлена кнопка «Найти отличия». В пользовательский интерфейс добавлена кнопка «Найти отличия по файлу». Добавлен индикатор выполнения в пользовательский

интерфейс Добавлен диалог прогресса в пользовательский интерфейс Добавлен диалог прогресса в пользовательский интерфейс Изменено имя выходного каталога с «.1» на «.2». Добавлена иконка программы Чтобы просмотреть пользовательский интерфейс приложения, используйте: /Applications/TDD\ Chee-Fong\ Devel\ Std/bin/TreeDiff Cracked Version.app/Contents/MacOS/TreeDiff Crack For Windows - V Или любое окно DOS: treediff /Applications/TDD\ Chee-Fong\ Devel\ Std/bin/treediff.app Чтобы просмотреть пример использования параметров командной строки, используйте: /Applications/TDD\ Chee-Fong\ Devel\ Std/bin/treediff.app - h Чтобы запустить программу с помощью окна справки: /Applications/TDD\ Chee-Fong\ Devel\ Std/bin/treediff.app -V Скачать

#### TreeDiff Crack+ License Keygen Free Download [32|64bit]

... Путь к файлу входит в командную строку. Путь к другому пути к файлу считывается с помощью Scanner. Затем он рекурсивно проходит по дереву, сравнивая путь данного файла со всеми файлами в дереве на один уровень пути глубже. Если путь к файлу и путь к файлу2 совпадают, печатаются размер файла и mtime. Когда они не являются размером файла и mtime, печатается так же, как размер и mtime пути к файлу и пути к файлу2. Программа также печатает путь каждого дерева. Пожалуйста ч... Теперь демонстрация для ваших требований к редакции. Эта проблема работает так: если у меня есть проект с двумя классами А и В. Теперь мы хотим создать проект Х, в котором используются оба класса А и В. Я хочу сделать это так, чтобы файл config.txt загружался в наш сценарий командной строки. Файл config.txt используется для создания строки подключения, которая используется для подключения к нашей базе данных. Строка подключения "База данных=База данных; сервер=127.0.0.1; nopr=MyDefaultPort; uid=MyDefaultUser; pwd=MyDefaultPassword; база данных=МуDВ" У меня есть таблица с именем «part1» со столбцами «имя», «штат» и «город», а также столбец с двоичным типом данных, называемый «binary1». Мой клиент отправляет эту таблицу на сервер, сервер создает таблицу «part2», копирует в нее часть 1 и выполняет какую-то другую хранимую процедуру. Когда хранимая процедура завершается, клиент отправляет новый столбец binary1 в part2 на сервер. После... Привет, я хотел бы создать простое веб-приложение, которое отправляет данные с мобильного устройства на сервер, пока оно работает нормально. Приложение отправит строку JSON с набором информации, такой как время, время работы от батареи, местоположение GPS и т. д., на сервер, используя метод httppost. Я хотел бы создать метод, который будет обновлять базу данных с той же информацией, собираемой ежедневно. Это будет выполняться непрерывно в cronjob каждый час. К...В: Как преобразовать число в слова на FORTRAN? Есть ли в Фортране функция, которая преобразует числа в слова? Самое близкое, что я нашел, это f2(n) = 2.f\*п который 1709е42с4с

## **TreeDiff Free**

TreeDiff — это утилита, разработанная Daniel Kphakhala для сравнения содержимого двух деревьев каталогов. Сама программа написана на Java. TreeDiff — это бесплатное программное обеспечение с открытым исходным кодом. Файл TreeDiff, используемый для сравнения двух деревьев каталогов. Обратите внимание, что файлы и каталоги, содержимое которых было изменено, появятся в разделе «Разница» справа, а неизмененные файлы и каталоги — нет. Вы можете использовать TreeDiff для сравнения деревьев каталогов. Дерево каталогов — это упорядоченная группа файлов и каталогов. Дерево представлено в виде набора файлов и/или каталогов, идентифицированных их путями. Если входными деревьями являются каталоги, программа ищет файлы, к которым можно получить прямой доступ. Если существует несколько возможных путей доступа к файлу, TreeDiff отображает только тот путь, который ведет к наиболее подходящему для данного случая файлу. Если входные деревья не являются каталогами, программа ищет все файлы и каталоги. TreeDiff отображает соответствующее имя файла и размер файла или общий размер каталога. Обратите внимание, что «один и тот же» контент может существовать в файлах разного размера или с разными датами. Вам решать, какая модификация будет важнее. если выбрана операция "diff", можно использовать параметр --no-colon, чтобы имена и размеры файлов отображались без разделителя ":". Если это не активировано, появляется двоеточие. для операции "diff2" есть параметр "-p", чтобы отображать каждый файл дважды: как исходный файл, так и измененный файл. вы можете выбрать один или несколько файлов для отображения в разделе «Разница» на правой странице, используя вывод TreeDiff, который можно перенаправить в файл, или с помощью параметра «--diff» или «--diff2», и определение одного или нескольких имен файлов. Этот параметр также можно использовать для редактирования всех файлов или каталогов, поместив символ / перед именем файла или каталога. Подробный пример использования приведен ниже. [root@desktop ~]# дерево /opt/denmaL . .. 14.04.2015 18:29 [root@desktop  $-$ ]# дерево /opt/denmaL . /oпт/denmaL |-- `.` |-- бин |-- `библиотека` |-- `поделиться`

#### **What's New In TreeDiff?**

ДеревоРазница Введение TreeDiff был разработан как простая утилита на основе командной строки, построенная на языке программирования Java, которая способна рекурсивно сравнивать содержимое двух деревьев каталогов. Программа ищет идентичные пути к файлам и сравнивает их размеры или даты, даже их фактическое содержимое. Версия Описание 1.0.0 (1.2.0.RC3) Версия 1.0.0 была первым общедоступным выпуском TreeDiff. TODO: Задокументируйте параметры. TODO: Задокументируйте параметры. Использование командной строки Эта программа принимает три параметра: 1. Дерево каталогов по первому параметру. Дерево каталогов должно содержать текстовый файл для каждого каталога в дереве каталогов. В каждом каталоге должен быть текстовый файл, содержащий имя этого каталога. Если каталогов нет, дерево каталогов использовать не следует. 2. Дерево каталогов по второму параметру. Дерево каталогов будет помещено в дерево каталогов, с которым был вызван TreeDiff по

первому параметру. 3. Последний параметр принимает два варианта: -а или --все. Копирует все файлы. -d или --удалить. Удаляет все файлы. Если все параметры заданы, программа запустится и завершится. Если задано только одно из деревьев каталогов, программа сравнит их содержимое и завершит работу. Если заданы оба дерева каталогов, программа запустится рекурсивно, сравнит их содержимое и завершит работу. Если заданы опции, файлы из дерева по первому параметру будут скопированы или удалены из дерева каталогов, с которым был вызван TreeDiff по второму параметру, и будут помещены в дерево каталогов, с которым был вызван TreeDiff по первому параметру. Деревья каталогов должны быть одинакового размера. Если указан параметр -d, оба дерева должны быть удалены и заменены деревом каталогов, которое было задано вторым параметром. Пример TreeDiff --d foo/ -d bar/ Резюме TreeDiff был разработан как простая утилита на основе командной строки, построенная на языке программирования Java, которая способна рекурсивно сравнивать содержимое двух деревьев каталогов. Программа ищет идентичные пути к файлам и сравнивает их размеры или даты, даже их фактическое содержимое. Помощь Справка по TreeDiff: Авторские права TreeDiff был разработан как простая утилита на основе командной строки, построенная на языке программирования Java, которая

## **System Requirements:**

Windows Vista или выше 8 ГБ ОЗУ 2 ГБ видеопамяти 20 ГБ места на жестком диске 1 ГБ свободного места на жестком диске для установки Контроллер: USB и беспроводная гарнитура Xbox 360 Беспроводная гарнитура Xbox 360 Крепкие руки Звуковая карта или микрофон Дополнительная информация: Поддержка беспроводной гарнитуры Xbox 360. После обработки покупки вам будет отправлено электронное письмо с подтверждением. Вам нужно будет использовать свою учетную запись Xbox Live для доступа к содержимому, поэтому убедитесь, что у вас уже есть

Related links: